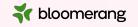

# Welcome to Bloomerang Academy

Thank you for joining us!

Please drop into the chat and tell us where you are joining us from and what the weather is like where you are!

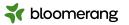

# Housekeeping

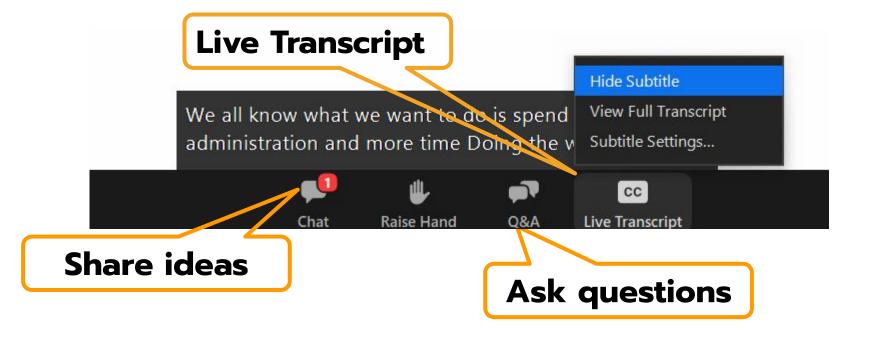

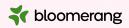

# Housekeeping

Dial in audio access: +1 669 900 6833

We will share the slides and recording of this session with you via email later today.

Any questions we are not able to answer live or in the Q&A will be addressed after the session via a follow-up.

If you need further assistance, please reach out to <a href="mailto:support@bloomerang.com">support@bloomerang.com</a>. Our support team is amazing!

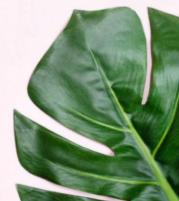

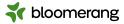

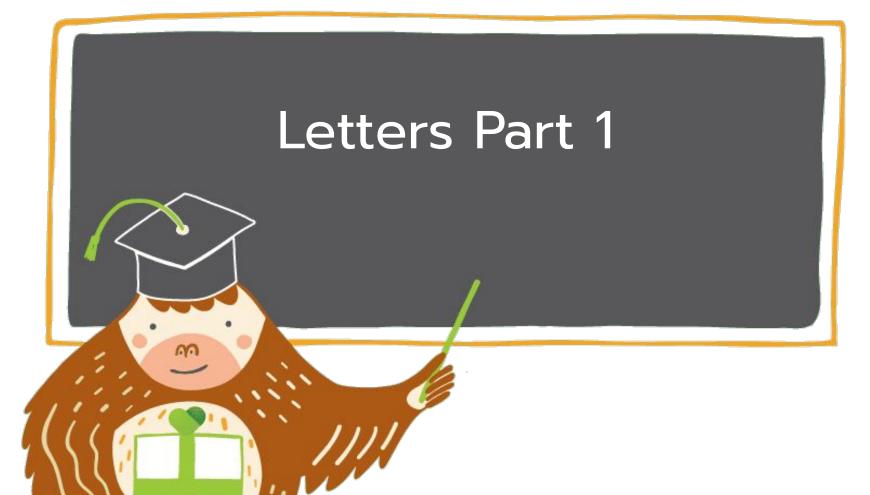

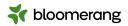

# What will we cover today?

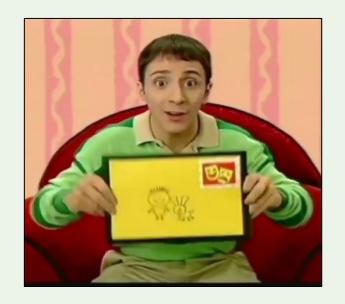

#### 1. NCOA Processing

- a. How to turn it on
- b. Address Updates
- c. Deceased Suppression

#### 2. Letters

- a. Getting Started–Letters home page
- b. Steps to creating a letter
- c. Basic editing and formatting
- d. Printing and editing letters
- e. Reporting on a letter send

#### 3. Demo and Q&A

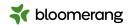

# **Drop in the** chat...When does your organization create and send letters?

- Acknowledgement
- Impact/cultivation
- Solicitations
- Tributes
- Tax documents
- Special invitation
- And so many more....

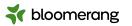

# 15 Odd Things That Make Direct Mail Fundraising Appeals Successful

#2. Good direct mail appeals have a few standard components. They always have "entertainment value" (often a story, or intimacy: "Let me take you into my world."); that's what keeps people reading.

#4. "You" is the most important word. It is classed among the top 20 or so "power words" in advertising because of its magical ability to raise more money.

#7. You wear your heart on your sleeve. Sounding corporate or technical will not raise as much money as **sounding warm and welcoming**.

#14. Certain phrases, like "tax-deductible" (which reminds readers that you're a true charity), are repeated often, so they won't be missed.

Check out the article (linked above in the title) to see more tips! And join us Thursday for <u>Letters Part 2</u>!

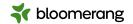

#### **Direct mail**

Some pros and cons

#### The pros:

- \*Direct mail is easy to write.
- \*It makes it easier to connect with individuals.
- \*You can keep track of direct mail.
- \*You can share important details.

#### **And the cons:**

- \*Direct mail can come off as impersonal.
- \*You might miss out on other giving opportunities.
- \*Direct mail can get expensive.

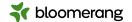

### Where do I start?

# First, turn on NCOA processing.

If you do not see it, check with your admin or reach out to a customer success team member at customersuccess@bloomerang.com.

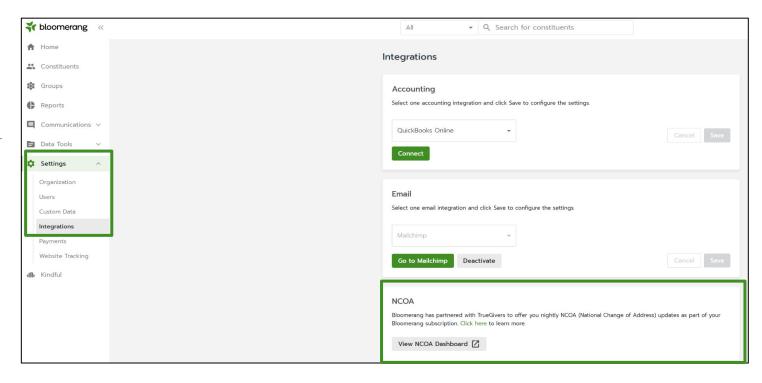

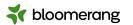

### Where do I start?

On the left-side navigation bar, click
Communications then click
Letters.

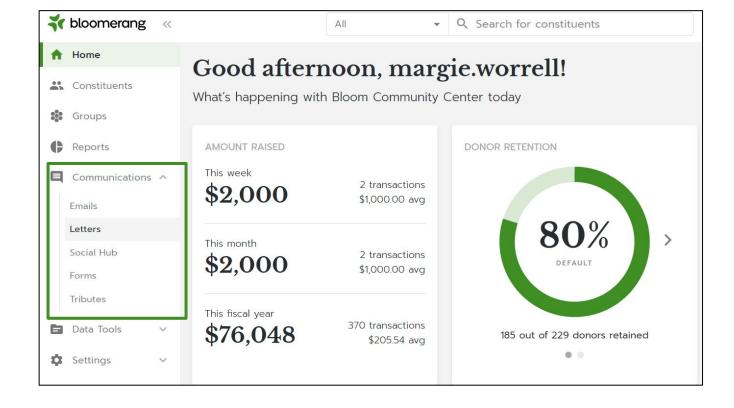

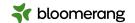

Lots to see here!

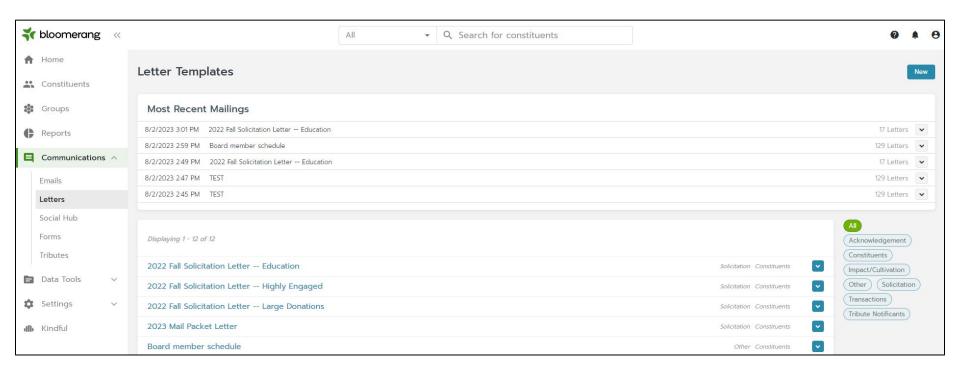

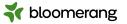

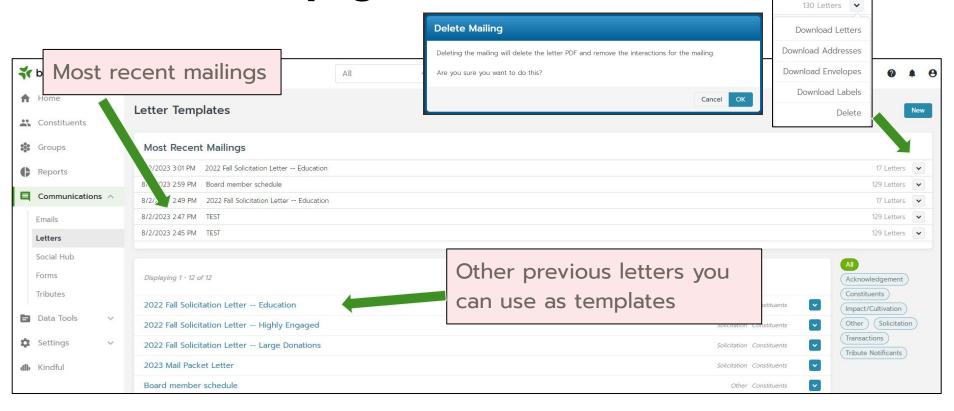

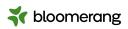

You can edit, copy or preview previous letters. To use your letter as a template, copy it and rename it, create new filters to match your audience.

Displaying 1 - 12 of 12 2022 Fall Solicitation Letter -- Education Solicita ion Constituents 2022 Fall Solicitation Letter -- Highly Engaged Solic Edit A 2022 Fall Solicitation Letter -- Large Donations Copy 4 Solic Preview 2023 Mail Packet Letter Solic

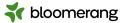

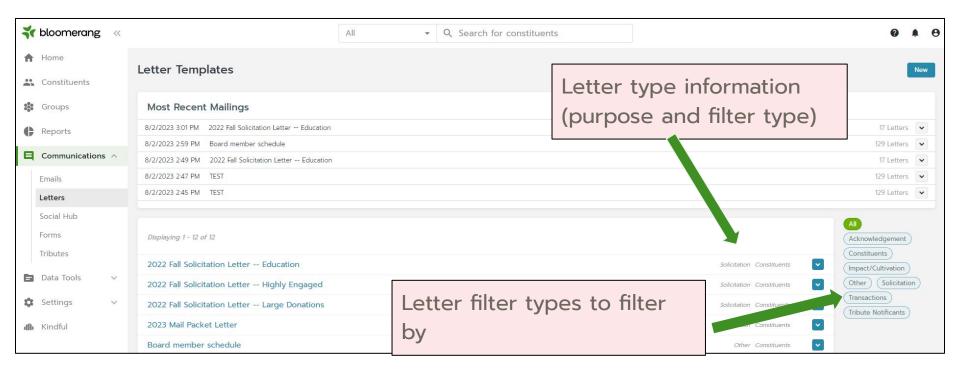

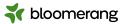

Or start a new letter here!

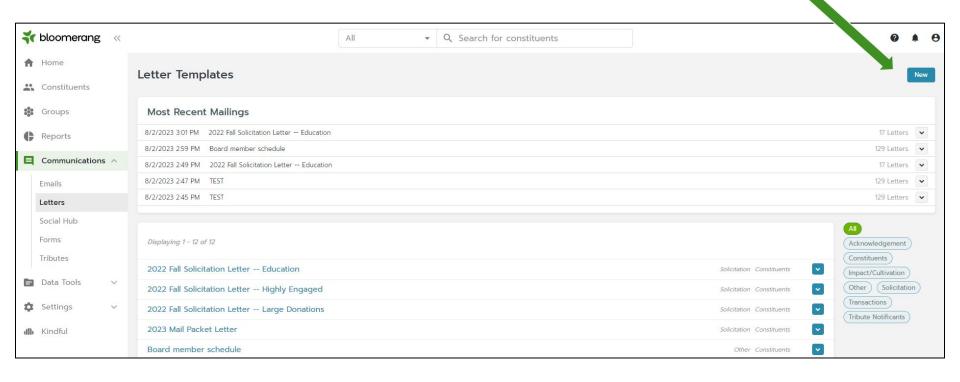

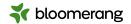

#### How to start a new letter

Choose how you are filtering your letter

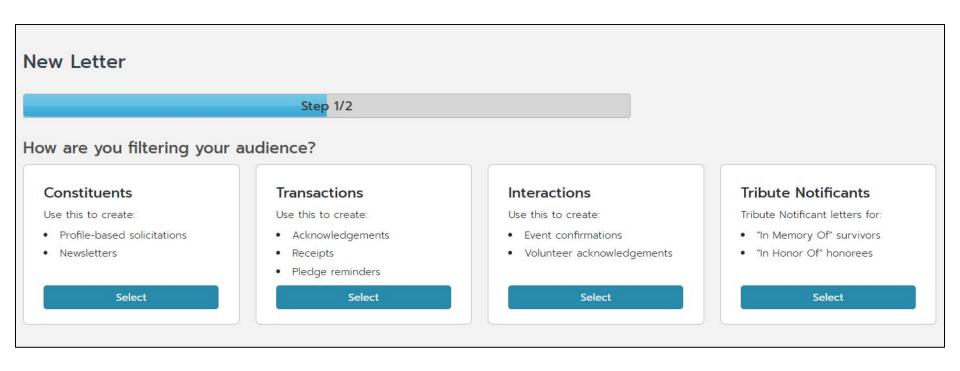

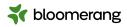

# Name and Purpose for letter

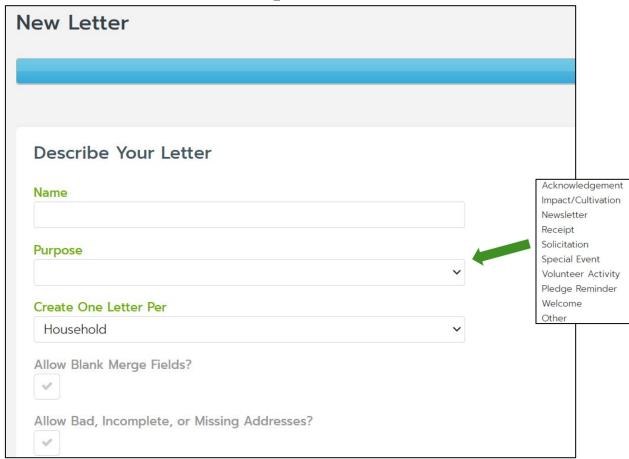

Use a name which makes sense to you-it's internal only.

Creating one letter per household keeps you from sending multiple letters to the same address.

Do not allow blank merge fields or bad addresses for most mailings.

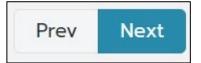

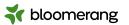

### Time to make the letter!

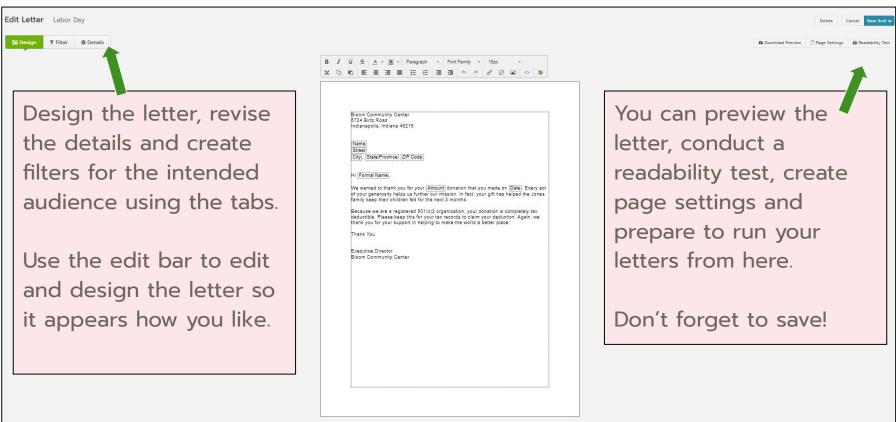

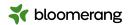

# **Preview your letters**

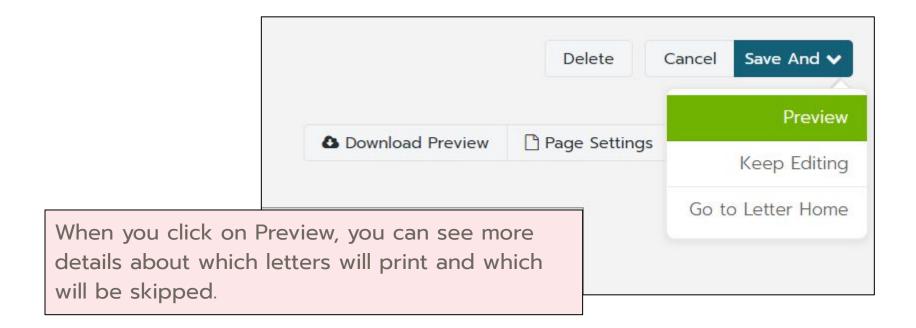

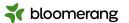

# Strategies to help with skipped recipients

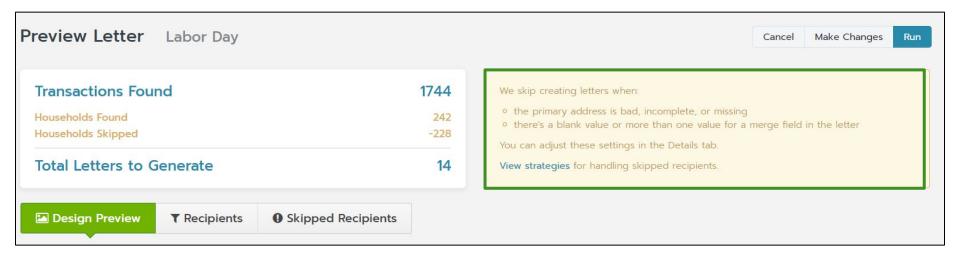

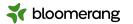

### Click Run to do a test or create letters

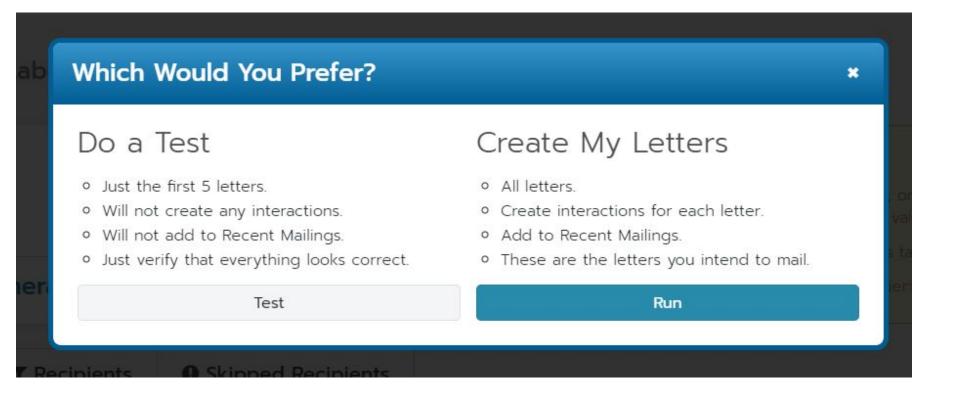

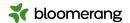

## Download letters, labels or envelopes

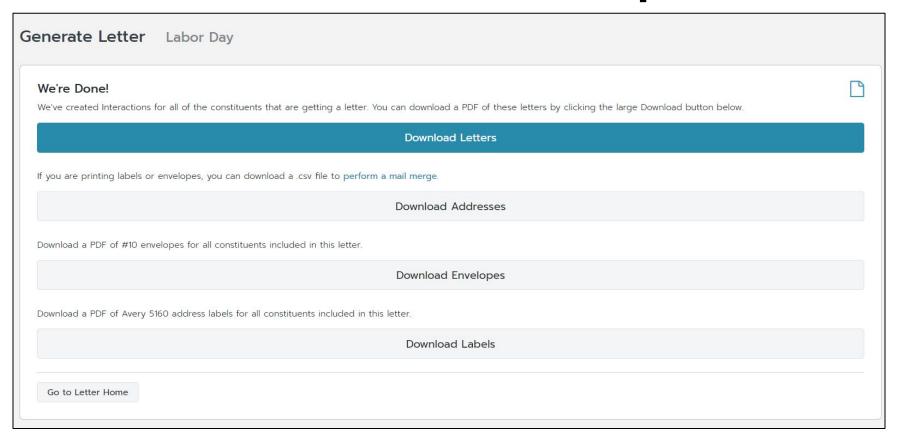

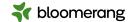

## Need to edit one after printing?

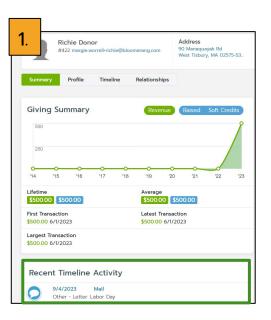

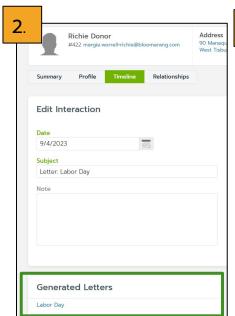

| Richie Donor #422 margie worrell•richie@bloomerang.com                                                                                                    | Address<br>90 Manaquayak Rd<br>West Tisbury, MA 02575-53 | Phone<br>Home (246) 801-3579 | ~               |  |
|----------------------------------------------------------------------------------------------------|----------------------------------------------------------|------------------------------|-----------------|--|
| Summary Profile Timeline Relationships                                                                                                    |                                                          |                              |                 |  |
| View Letter Edit Letter                                                                                                    |                                                          | Back to Interaction          | Download Letter |  |
|                                                                                                    |                                                          |                              |                 |  |
| Bloom Community Center<br>5724 Birtz Road<br>Indianapolis, Indiana 46216                                                                                                    |                                                          |                              |                 |  |
| Richie Donor<br>90 Manaquayak Rd<br>West Tisbury, MA 02575-5362                                                                                                    |                                                          |                              |                 |  |
| Hi Richie Donor,                                                                                                    |                                                          |                              |                 |  |
| We wanted to thank you for your \$500.00 donation that you made on 6/1/2023. Every act of your generosity helps us further our mission. In fact, your gift has helped the Jones family keep their children fed for the next 3 months.          |                                                          |                              |                 |  |
| Because we are a registered 501(c)3 organization, your donation is completely tax deductible. Please keep this for your tax records to claim your deduction. Again, we thank you for your support in helping to make the world a better place. |                                                          |                              |                 |  |
| Thank You                                                                                                    | Thank You                                                |                              |                 |  |
| Executive Director<br>Bloom Community Center                                                                                                    |                                                          |                              |                 |  |

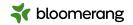

# NCOA Processing

#### Free with Standard Bloomerang license

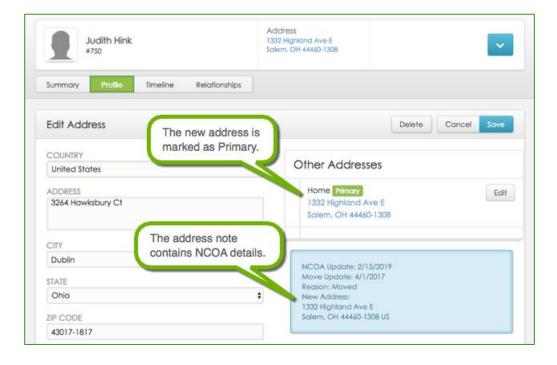

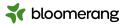

### **Address Updates**

Updated addresses contain an NCOA Note that you can report on. Reasons for update:

- Move (shows old and new address)
- Standardized (based on USPS standards)
- Non-Mailable (marked as "Bad Address")

Report on Has specific address > Note contains NCOA

NCOA processing does NOT delete any information!

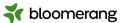

#### Where do I turn it on or view it?

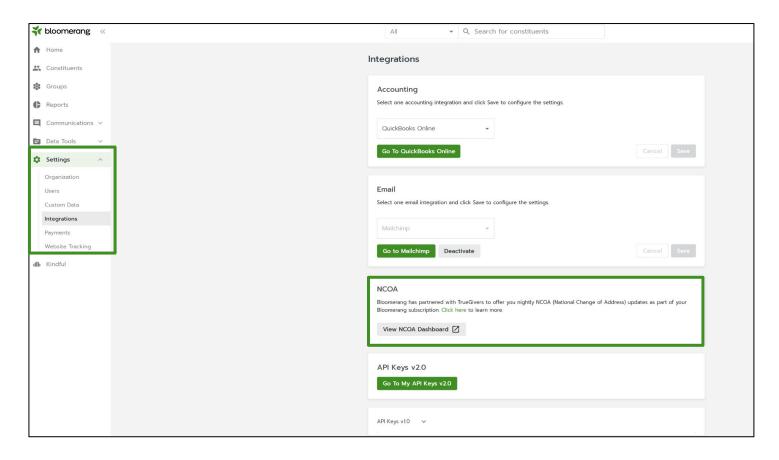

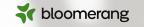

# Into the database we go!

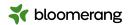

#### Resources

Bloomerang Knowledgebase and Support Contact

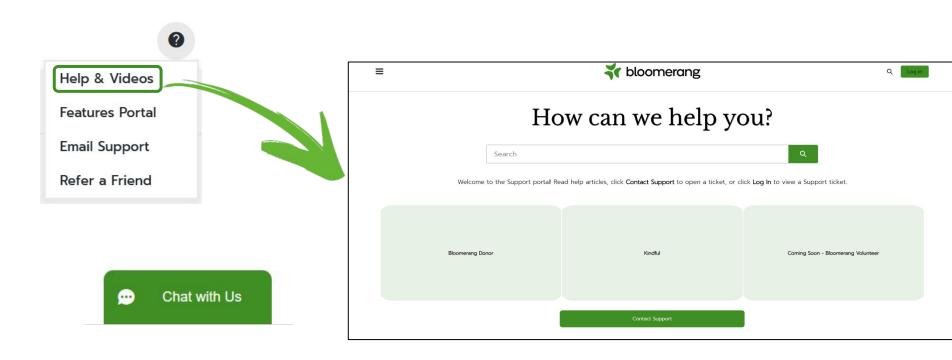

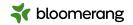

#### Resources

### Knowledgebase

<u>Create a Letter Template</u>

Edit a Letter Template

Run a Batch of Letters

<u>Run an Individual Letter</u>

Edit an Individual Letter

<u>Filter Emails and Letters</u>

<u>Use the Letter Address File to Perform</u> <u>a Mail Merge</u>

Handle Skipped Recipients When Generating Letters

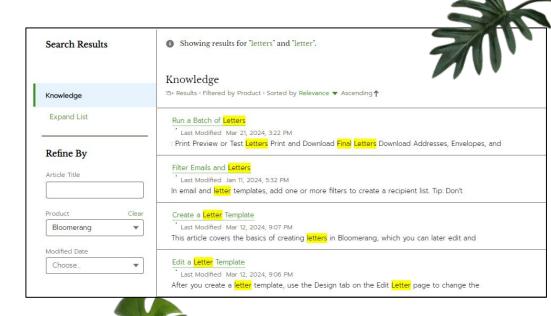

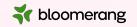

Thank you for attending!

And thank you for all you do in your communities!

Visit our website to see more upcoming Bloomerang Academy webinars!

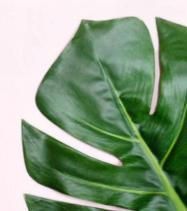